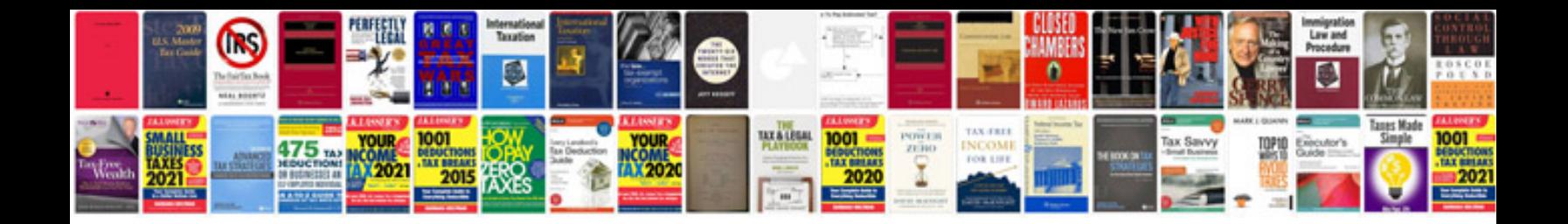

**Copy to excel with formatting**

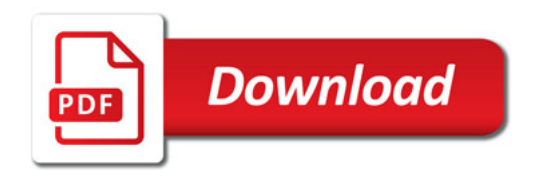

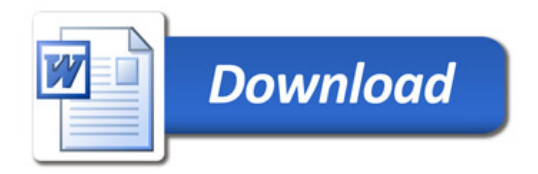